## **GOLD STAR SECURE CLIENT PORTAL**

## **PORTAL CLIENT BENEFITS**

- **Retrieve a copy of your tax return anytime you need it. Never worry about losing your hard copy again**
- **Check the status of your filed tax return**
- **Schedule your tax appointment at your convenience**
- **Upload your tax information so we can prepare your return without having to set foot in our office**
- **Keep track of your referrals**
- **Pay your tax prep fee online**
- **E-sign your tax return for e-filing**

## **Logging in:**

**Step 1 – Go to our website at [www.goldstardirect.com](http://www.goldstardirect.com/)**

**Step 2 – Click on "Secure Client Portal"**

**Step 3 – Enter your username and password. If you are new to the portal then you will enter your social security number or email address as your user ID and click "Need a Password or Forgot Password". If married, be sure to login using the social security number of the person who is listed first on your tax return.**

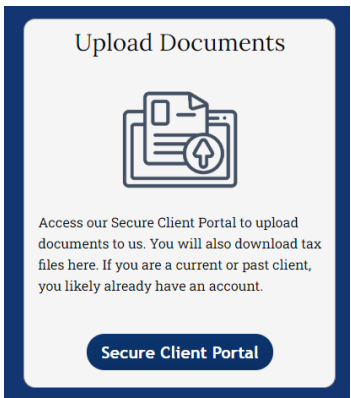

**That's it. You are all set to interact with Gold Star on a whole new level! Did we mention this is totally free for all Gold Star Tax Clients?**

**If you have any questions regarding your new client portal please don't hesitate to give us a call at 517-437-4646.**